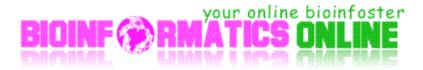

Regular Expression is the heart of Perl Programming; this Cheat List is being prepared in order to help the biologist working on huge Genomes and Protein sequences.

I need you valuable comments on info@bioinformaticsonline.com

| Anchors |                   |
|---------|-------------------|
| ^       | Start of line     |
| A       | Start of string   |
| \$      | End of line       |
| \Z      | End of string     |
| \b      | Word boundary     |
| \B      | Not word boundary |
| \<      | Start of word     |
| \>      | End of word       |
|         |                   |

#### **Character Classes**

| \c            | Control character        |
|---------------|--------------------------|
| \s            | White space              |
| $\setminus S$ | Not white space          |
| \d            | Digit                    |
| \D            | Not digit                |
| \w            | Word                     |
| \W            | Not word                 |
| \xhh          | Hexadecimal character hh |
| \Oxxx         | Octal character xxx      |
|               |                          |

| <b>a</b> |             |  |
|----------|-------------|--|
| Contro   | l character |  |
| Contro   | i churacter |  |

| [:upper:]  | Upper case letters     |
|------------|------------------------|
| [:lower:]  | Lower case letters     |
| [:alpha:]  | All letters            |
| [:alnum:]  | Digits and letters     |
| [:digit:]  | Digits                 |
| [:xdigit:] | Hexadecimal digits     |
| [:punct:]  | Punctuation            |
| [:blank:]  | Space and tab          |
| [:space:]  | Blank characters       |
| [:cntrl:]  | Control characters     |
| [:graph:]  | Printed characters     |
| [:print:]  | Printed characters and |
| [:word:]   | spaces                 |
|            | Digits, letters and    |
|            | underscore             |

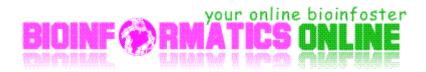

### Assertions

| ?=                                           | Lookahead assertion +    |
|----------------------------------------------|--------------------------|
| ?!                                           | Negative lookahead +     |
| ?<=                                          | Lookbehind assertion +   |
| ?!= or ? </th <th>Negative lookbehind +</th> | Negative lookbehind +    |
| ?>                                           | Once-only Subexpression  |
| ?0                                           | Condition [if then]      |
| 20                                           | Condition [if then else] |
| ?#                                           | Comment                  |
|                                              |                          |

### Sample Patterns

| $ \begin{array}{l} \hline ([A-Za-z0-9-]+) \\ (\backslash d\{1,2\} \backslash \backslash d\{1,2\} \backslash \backslash d\{4\}) \\ ([^{s}]+(?=\backslash (jpg   gif   png)) \backslash \ \ \ \ \ \ \ \ \ \ \ \ \ \ \ \ \ \$ | Letters, numbers and hyphens<br>Date (e.g. 21/3/2006)<br>jpg, gif or png image<br>Any number from 1 to 50 inclusive<br>Valid hexadecimal colour code<br>8 to 15 character string with at least one<br>upper case letter, one lower case letter,<br>and one digit (useful for passwords).<br>Email addresses<br>HTML Tags |
|----------------------------------------------------------------------------------------------------|----------------------------------------------------------------------------------------------------|
|----------------------------------------------------------------------------------------------------|----------------------------------------------------------------------------------------------------|

#### Quantifiers

| ore, ungreedy +<br>ore + |
|--------------------------|
|                          |
| are ungreedy             |
| ore, ungreedy +          |
| +                        |
| ungreedy +               |
| / 3 +                    |
| ore +                    |
| 5 +                      |
|                          |
|                          |

# Ranges

|         | Any character except |
|---------|----------------------|
| (a   b) | new line (\n) +      |
| ()      | a or b +             |

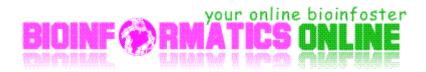

| (?:)   | Group +                   |
|--------|---------------------------|
| [abc]  | Passive Group +           |
| [^abc] | Range (a or b or c) +     |
| [a-q]  | Not a or b or c +         |
| [A-Q]  | Letter between a and q +  |
| [0-7]  | Upper case letter +       |
| \n     | between A and Q +         |
|        | Digit between 0 and $7 +$ |
|        | nth group/subpattern +    |
|        |                           |

### **Special Characters**

| N          | Escape Character + |
|------------|--------------------|
| \n         | New line +         |
| \r         | Carriage return +  |
| \t         | Tab +              |
| \ <b>v</b> | Vertical tab +     |
| ∖f         | Form feed +        |
| \a         | Alarm              |
| [\b]       | Backspace          |
| \e         | Escape             |
| \N{name}   | Named Character    |
|            |                    |

# Pattern Modifiers

| G | Global match                |
|---|-----------------------------|
| i | Case-insensitive            |
| m | Multiple lines              |
| S | Treat string as single line |
| X | Allow comments and          |
| e | white space in pattern      |
| U | Evaluate replacement        |
|   | Ungreedy pattern            |
|   |                             |

## **Special Characters**

| $\backslash$ | Escape Character + |
|--------------|--------------------|
| \n           | New line +         |
| \r           | Carriage return +  |
| \t           | Tab +              |
| \v           | Vertical tab +     |
| \f           | Form feed +        |
| ∖a           | Alarm              |
| [\b]         | Backspace          |
| \e           | Escape             |

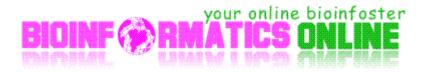

| \N{name} | Named Character |
|----------|-----------------|
|          |                 |

|        |      | _        |       |     |              |   |
|--------|------|----------|-------|-----|--------------|---|
| String | Ren  | lacement | (Back | ret | ferences     |   |
| Jung   | TUCP | nucement | Duch  | 10  | i che che co | , |

| Sumg replacement (Dack refer |                            |
|------------------------------|----------------------------|
| \$n                          | nth non-passive group      |
| \$2                          | "xyz" in /^(abc(xyz))\$/   |
| \$1                          | "xyz" in /^(?:abc)(xyz)\$/ |
| \$`                          | Before matched string      |
| \$'                          | After matched string       |
| \$+                          | Last matched string        |
| \$&                          | Entire matched string      |
| \$_                          | Entire input string        |
| \$_<br>  \$\$                | Literal "\$"               |
|                              |                            |

### Metacharacters (must be escaped)

| ^  |   |   |
|----|---|---|
| \$ | { | * |
| (  | Ň | + |
|    |   | ? |
| <  | > |   |
|    |   |   |

Sorry, but I do not have time to provide free answers to questions about Perl and Bioperl. (I'm busy trying to make a living!) So please don't e-mail your questions to me.

# Enjoy the beauty of Biological Programming with Perl.